# **análise da ggbet**

- 1. análise da ggbet
- 2. análise da ggbet :arbety robo
- 3. análise da ggbet :mrjack bet cnpj

# **análise da ggbet**

### Resumo:

**análise da ggbet : Faça parte da ação em ecobioconsultoria.com.br! Registre-se hoje e desfrute de um bônus especial para apostar nos seus esportes favoritos!**  contente:

### [uol loterias lotofácil](https://www.dimen.com.br/uol-loterias-lotof�cil-2024-07-25-id-48144.html)

Como Conseguir Dinheiro Real nas Ofertas de Apostas Grátis na Sky Bet: Aprenda Sobre Apostas Amarradas

### O que é uma Aposta Amarrada?

Uma aposta amarrada, ou aposta match, consiste em converter uma oferta de apostas grátis ou bónus de um bookmaker em dinheiro real por meio de uma técnica "back e lay". Essa técnica permite que os apostadores utilizem as ofertas de apostas gratuitas para obter um retorno financeiro real.

### Como Funcionam as Apostas Grátis

Quando uma aposta grátis ganha, a casa de apostas só lhe dará a lucros da aposta e não a estaca. Isto é conhecido na indústria como apostas grátis "Stake Not Returned" (SNR). Com suas apostas em dinheiro real, você receberá tanto seus lucros como a estaca de volta na análise da ggbet conta. O segredo está em saber como usar as apostas grátis de forma eficaz. Maximize seus Lucros com as Apostas Amarradas

Leia nossos guias, faça as suas próprias pesquisas e aproveite essas mega ofertas. Existem muitas oportunidades disponíveis por aí, e aproveitar as melhores ofertas é a chave para obter sucesso nas apostas esportivas online. Não hesite em visitar o [gol da sorte como apostar](/gol-da-sorte-como-apostar-2024-07-25-id-28615.html) que explica passo-a-passo como aproveitar ao máximo as promoções de apostas grátis para maximizar seus lucros!

### Mais Detalhes sobre as Apostas Amarradas

Leia também o [freebet hoje](/freebet-hoje-2024-07-25-id-27249.pdf) para mais detalhes sobre como maximizar seus ganhos. É importante entender completamente o processo das apostas amarradas antes de começar, e esses recursos podem ajudá-lo a ter sucesso em análise da ggbet jornada de apostas grátis.

# **análise da ggbet :arbety robo**

A plataforma oferece uma ampla gama de modalidades, incluindo esportes tradicionais, como futebol, basquete e tênis, além de esportes eletrônicos, como LOL, CS:GO e Dota 2. Assim, todos os gostos de apostadores são atendidos.

Para realizar apostas, é preciso seguir alguns passos simples, como fazer login ou cadastro em análise da ggbet análise da ggbet conta, fazer um depósito inicial, pesquisar e realizar suas apostas.

Além disso, o B1Bet oferece dicas para aumentar suas chances de ganhar, como analisar as estatísticas dos times/equipes, consultar as odds e fazer cálculos simples, e não sucumbir apenas à análise da ggbet "intuição" ao apostar.

A plataforma também disponibiliza a opção de Casino ao Vivo, com uma variedade de Caça-Níquel e muito mais! Após realizar apostas, é possível utilizar a opção de Saque Imediato para levantar seus ganhos, além de aproveitar promoções exclusivas.

Para finalizar, é importante ressaltar que o B1Bet possui um limite de apenas um saque por dia. O processo é simples e rápido, apenas é preciso acessar análise da ggbet conta, solicitar o saque no cronograma permitido e confirmar a transação.

# **análise da ggbet**

O Bet36t app é uma excelente opção para quem quer se aventurar no mundo das apostas esportivas. Confira o que achamos sobre ele e como você pode começar a utilizá-lo agora mesmo!

# **análise da ggbet**

O Bet36t app tem uma classificação excelente de 4,6 no Play Store, com mais de 98.936 avaliações. Ele é compatível com dispositivos Android e oferece uma ótima experiência de jogo, além de promoções incríveis para novos usuários. Além disso, Bet365 é conhecido mundialmente como a maior empresa de apostas online, oferecendo a mais completa linha de serviços de apostas em análise da ggbet direto e streaming ao vivo.

# **O que é necessário para utilizar o Bet36t app?**

- Para começar, é necessário ter um dispositivo Android e baixar o apk do Bet365, um arquivo no formato Zip, que permite a instalação do aplicativo no seu celular.
- Registre-se e faça um depósito mínimo de acordo com as condições do site.
- Os créditos de aposta serão pagos após o encerramento das apostas qualificadas.

# **Como fazer login no Bet36t app**

- 1. Entre no site oficial da Bet365 usando o navegador do seu dispositivo celular.
- 2. Role a página abaixo até encontrar o link "Todos os aplicativos da Bet365" e clique nele.
- 3. O aplicativo será automaticamente baixado e installado em análise da ggbet seu dispositivo.
- 4. Faça login utilizando suas credenciais.

## **Outras dicas sobre o Bet36t app**

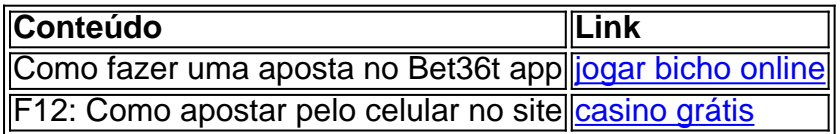

Não perca a oportunidade de fazer parte da ação e registrar-se agora mesmo no Bet36t app! Aproveite as recompensas incríveis e ganhe seus primeiros créditos de aposta. Não tem jeito melhor de começar análise da ggbet experiência de apostas desportivas!

# **análise da ggbet :mrjack bet cnpj**

### E-A

De acordo com o Times da ndia, "nenhuma refeição do sul indiano está completa sem rasam. Também conhecido como Saaru & Chauru análise da ggbet línguas Kannada e Telugu é uma receita simples que aumenta análise da ggbet fome." A palavra significa suco ou extrato (que deve lhe dar alguma ideia sobre a consistência deste caldo picante), Que segundo Cyrus

Todiwala explica:"é melhor adicionar sabor para ajudar na digestão".

Uma das 10 maneiras de fazer rasam, todas as miniatura. Por Felicity Cloake Inder Singh Kalra descreve-o como "um aperitivo, um prato de acompanhamento", uma placa versátil que vem análise da ggbet muitos sabores - o livro do Chandra Padmanabhan sobre receitas vegetarianas da ndia Meridional Dakshin (que foi presenteado para mim pela própria Meera Sodha), por exemplo.

Pulsar ou não pulsar.

A maioria das receitas que tento incluem pulsos de algum tipo, comumente toor dal ou split pombo ervilha. Embora Meera Sodha use a lentilha vermelha mais rápida para cozinhar o tomate rasma no seu livro Fresh India (ndia fresca). Apenas Eleanor Ford'' 'a Trilha Nutmeg evita-los completamente; O resultado é um pouco fino mas elegante - Mas os consenso geral entre meus testadores são: uma doçura dos impulso...

A opinião de Meera Sodha sobre o rasam é um pouco mais difícil do que muitos.

Dito isto, se você gosta de uma sopa mais suave shuttler sumpler pode preferir como Kapoor sugere análise da ggbet seu livro Como cozinhar indiano para descartar o dal si e usar apenas a última noz líquida que ele poderia ser cozido dentro do qual é feito. O fato foi descoberto com merengueas naquafaba provavelmente será surpreendentemente rico proteína; Alternativamente: Você poderá colocar um dadon preparado sobre os alimentos ou coador por causa dos acabamento Mais grosso - mas eu gosto as partes

Certifique-se de não drenar as lentilhas, no entanto ou deixe ferver muito seco porque a água que elas cozinham é um elemento importante deste prato. Se você quiser pode deixar o chilli verde fresco e usar uma pimenta seca para mais calor na caldo!

Os tomates.

Todo mundo BR tomates frescos, que eu imagino são bons durante todo o ano no sul da ndia. Mas não vejo por quê você pode substituir a variedade enlatada cortada fora de temporada análise da ggbet outro lugar; tenha isso presente: talvez seja necessário adicionar mais tamarindo para equilibrar análise da ggbet doce compota!

Desligue o pulso: Sanjeev Kapoor descarta a dal e BR apenas seu líquido de cozimento. Em vez de simplesmente cortar os tomates, Karra purê-los na receita análise da ggbet seu livro Prashad que torna mais fácil reduzir e assim intensifica o sabor do tomate – algo particularmente útil com frutas sutis. Dito isso: Eu odeio lavar extra para cima; portanto se você tem a grater fora da gengibre ou mesmo Alho pode também usar nos ovos das mãos dos pés (que serão úteis depois).

### As especiarias

Muitas receitas exigem rasam pó – uma mistura de especiarias pronta que geralmente inclui asafoetida, pimenta preta. chillies vermelhos e cominho; A versão Kapoor também BR folhas caril como todas essas combinações: no entanto é difícil fazer análise da ggbet pequenas quantidades (melhor usado fresco), então a menos você vai estar fazendo um monte mais sentido parece ser necessário para adicionar o creme do tipo "ra".

- A rasam da Eleanor Ford.

Como muitos outros pratos, o Rasam depende de um

tadka

, para o qual especiarias inteiras são temperadas análise da ggbet gordura quente e óleo infundido subsequente usado no tempero de todo pote. Parece mais comum começar a receita com isso; mas mexendo na tadka ao final como Kapoor recomenda dá um resultado frescor (se você não quiser usar outra panela fique à vontade pra seguir pela rota tradicional)

O perfil de sabor é quente e picante: sementes marrons mostarda, pimenta preta são quase onipresente. Enquanto as folhas caril cúrcuma cominho adicionam uma amargura terrosa; deixei para trás os pimentões vermelhos secos usados por Kapoor and Karra porque há um fresco no dal mas se provares o prato que prefere mais quentes tente adicionar apimentações do pó chilli Ford'S!

O doce calor do gengibre, como implantado por Sodha e Padmanabhan sempre combina bem com notas mais nítidas enquanto o funk de alho ou asafoetida dá profundidade à sopa.

### Azedo

O rasam de Chandra Padmanabhan é "leve, gentil e sem tamarindo ou pó".

Padmanabhan explica que análise da ggbet receita é para um "rásam suave e leve sem tamarindo ou pó de rasa", aconselha aqueles buscando sabor mais picante a adicionar tomates. Você certamente poderia fazer isso, mas parece-me muito fácil usar água do tártaro como todos os outros fazem - este último está disponível com maior facilidade nos varejistas britânicos? Mas varia bastante análise da ggbet força; portanto mexa o gosto dele na medida certa! tomate perfeito rasam

Prep

15 min.

Cooke

1 hora

Servis

2-4

75g toor dal

1 dedo verde chilli

2 se você gosta de mais calor

112 colheres de sopa coco ou óleo vegetal o ghee.

30g gengibre fresco

, descascado e finamente ralado.

2 dentes de alho

, descascado e finamente ralado.

4 tomates

, grosseiramente ralado (descarte as peles)

12 colher de chá açafrão

12 colher de chá moído pimenta preta

Sal sal

, para provar

pasta de tamarindo 2 colheres

(ver introdução)

1 colher de sopa sementes pretas mostarda

1 colher de sopa sementes cominho

Uma pitada de asafoetida.

Algumas folhas de curry

folhas de coentro empanadas

, para enfeitar

Enxague o poço dal análise da ggbet água fria, depois coloque-o numa panela pequena com 250ml de águas frias e chilli verde; corte seu comprimento (se usar dois pimentões para um resultado mais picante. Corte finamente a segunda placa do caldeirão ao mesmo tempo que os grãos).

Ferva, diminua o calor e deixe ferver suavemente coberto por cerca de 30 minutos ou até ficar muito macio. Levante todo chilli Não drenar as lentilhas;

Aqueça meia colher de sopa da gordura escolhida análise da ggbet uma panela, adicione o gengibre e os tomates até que eles sequem.

Mexa na cúrcuma, pimenta e uma boa pitada de sal. Cozinhe por apenas 30 segundos; adicione o dal (água para cozinhar) bem como mais água 400ml ou suficiente pra fazer um caldo fino: leve a simmer análise da ggbet fogo brando com as pastas do tamarind – marcas variam muito no seu vigor então você pode precisar adicionar ainda maior depois! Simme durante cinco minutos até tirar os pratos antes que podem ser feitos antecipadamente ao temperamento dos alimentos necessários...

Coloque a gordura restante análise da ggbet uma frigideira pequena, com um calor médio-alto. Uma vez que esteja quente adicione todas as especiarias secas restantes e folhas de curry para cozinhar até começar o estalo das sementes da mostarda

Mexa isso na sopa quente e prove o tempero conforme necessário.

Divida o rasam quente entre tigela ou copos, cubra com a coentros picados e sirva arroz cozido ao vapor na lateral.

Você é um fã de rasam e, análise da ggbet caso afirmativo qual análise da ggbet versão favorita – você tem como curso por conta própria ou com arroz?

Author: ecobioconsultoria.com.br Subject: análise da ggbet Keywords: análise da ggbet Update: 2024/7/25 22:13:46